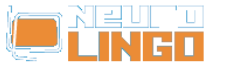

# **Lexiscope**

Sun, 18/05/2008 - 09:33 — webmaster

Learn about the orthography, morphology, syllabification and synonyms/antonyms of a Modern Greek word. The finest words in the world are only vain sounds, if we cannot comprehend them.

Modern Greek is a great deluge of words deriving from Ancient Greek. Through the ages some of the words started to overlap others in meaning. In addition, many of them have multiple meanings and many can be used as various parts of speech.

Lexiscope aims to clear up such issues by presenting information that clarifies the uses of any Modern Greek word or phrase. Information includes syllabification, morphology, synonyms, antonyms and any known expressions that the word may feature in.

Insert any Greek word below, and press Search.

*Lexiscope* is a compound language tool that provides information about a Modern Greek word or phrase, combining the functionality of Neurolingo's [Hyphenator](http://www.neurolingo.gr/en/technology/application_tools/hyphenator.jsp) [1], [Speller](http://www.neurolingo.gr/en/technology/application_tools/speller.jsp) [2], [Lemmatizer](http://www.neurolingo.gr/en/technology/application_tools/lemmatizer.jsp) [3], [Morphological Lexicon](http://www.neurolingo.gr/en/technology/lexica/morpholexicon.jsp) [4] and [Thesaurus](http://www.neurolingo.gr/en/technology/lexica/thesaurus.jsp) [5].

### **Syllabification**

???-??

## **Morphology**

**?????** v.

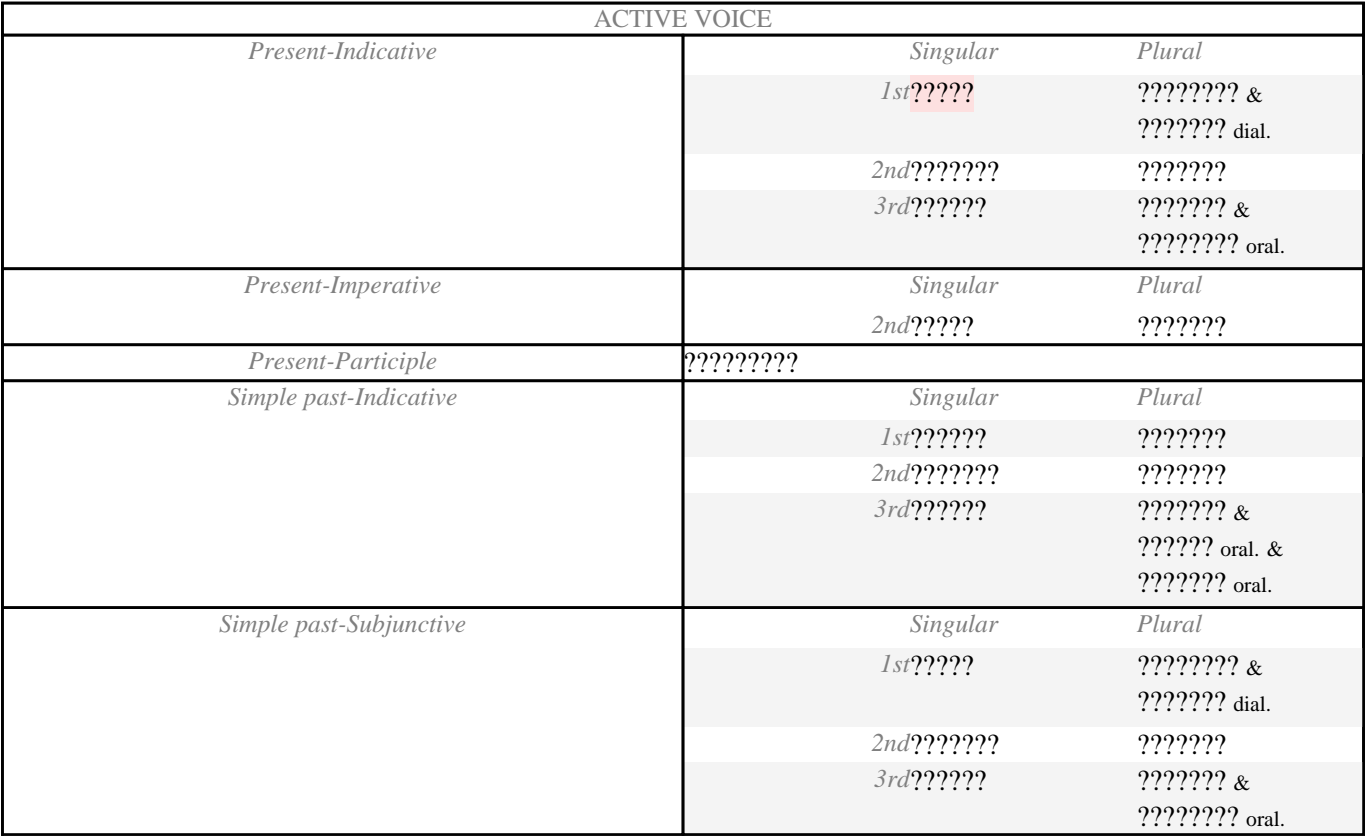

window.addeventListener("load", function(); function();  $\alpha$  palette  $\alpha$  palette  $\alpha$  is a populated in the originalised in the originalised in the originalised in the originalised in the originalised in the originalised

version of

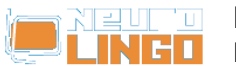

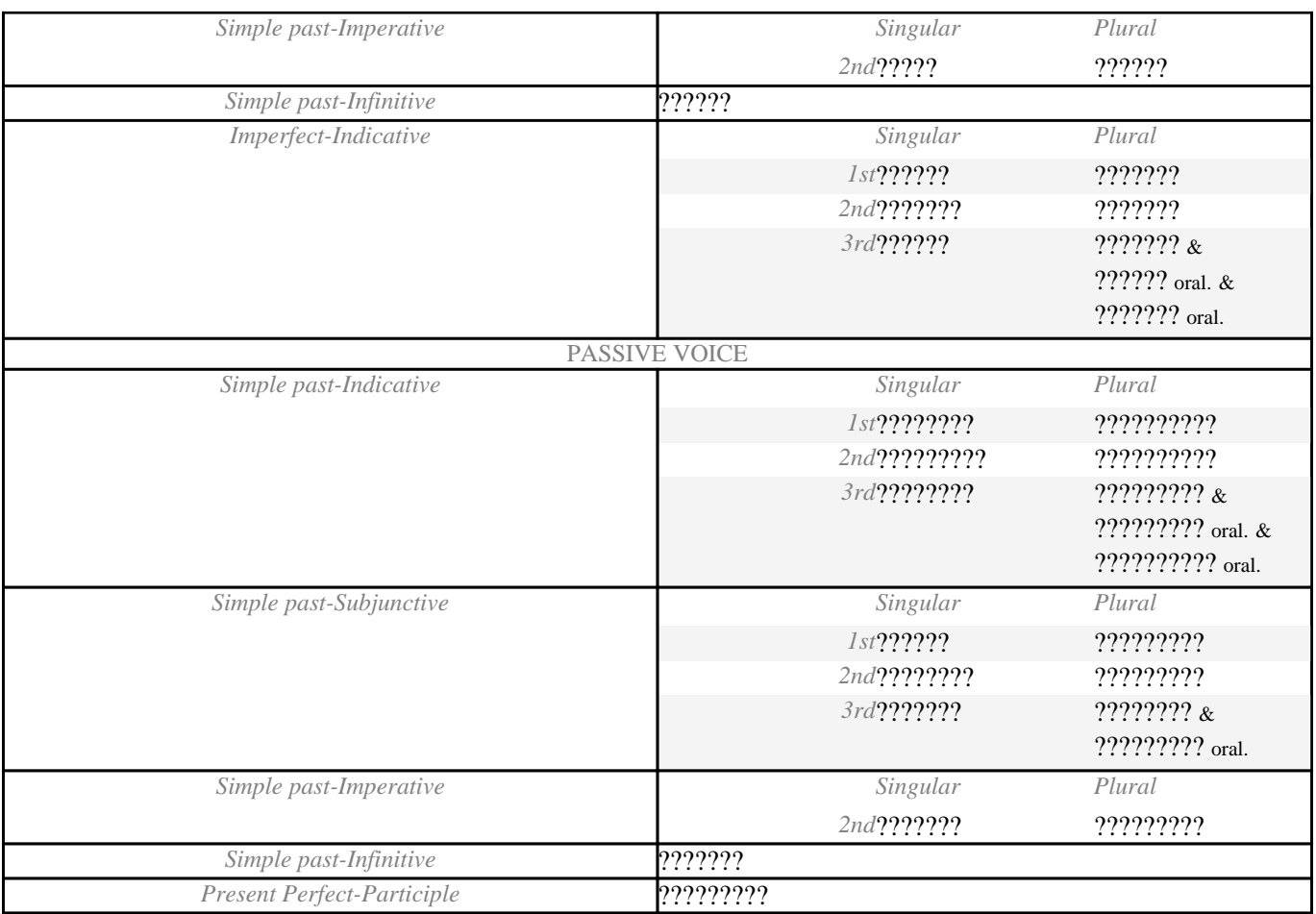

## **Synonyms - Antonyms**

**?????** v.

- 1. **<sup>S</sup>**: [??????](http://www.neurolingo.gr/en/?term=%CE%B1%CF%86%CE%B1%CE%B9%CF%81%CF%8E)[1](http://www.neurolingo.gr/en/?term=%CE%B1%CF%86%CE%B1%CE%B9%CF%81%CF%8E) [6], [??????](http://www.neurolingo.gr/en/?term=%CF%84%CF%81%CE%B1%CE%B2%CE%AC%CF%89)[2](http://www.neurolingo.gr/en/?term=%CF%84%CF%81%CE%B1%CE%B2%CE%AC%CF%89) [7]: *????? ?? ??????.* / *????? ?? ??????? ??? ??? ??????????.* **<sup>A</sup>**: [????](http://www.neurolingo.gr/en/?term=%CE%B2%CE%AC%CE%B6%CF%89)[1](http://www.neurolingo.gr/en/?term=%CE%B2%CE%AC%CE%B6%CF%89)  $[8], \frac{?????????_1}{?$  $[8], \frac{?????????_1}{?$  $[8], \frac{?????????_1}{?$  $[8], \frac{?????????_1}{?$  $[8], \frac{?????????_1}{?$
- 2. **<sup>S</sup>**: [???????](http://www.neurolingo.gr/en/?term=%CE%B1%CE%BD%CE%B1%CF%83%CF%8D%CF%81%CF%89)[1](http://www.neurolingo.gr/en/?term=%CE%B1%CE%BD%CE%B1%CF%83%CF%8D%CF%81%CF%89) [10], [?????](http://www.neurolingo.gr/en/?term=%CE%B1%CE%BD%CF%84%CE%BB%CF%8E)[1](http://www.neurolingo.gr/en/?term=%CE%B1%CE%BD%CF%84%CE%BB%CF%8E) [11]: *??????? ?? ???? ?? ???????.*
- 3. **<sup>S</sup>**: [???????](http://www.neurolingo.gr/en/?term=%CE%B1%CE%BD%CE%B1%CE%B4%CE%AF%CE%B4%CF%89) [12], [???????](http://www.neurolingo.gr/en/?term=%CE%B1%CF%80%CE%BF%CF%80%CE%BD%CE%AD%CF%89) [13], [???????](http://www.neurolingo.gr/en/?term=%CE%B5%CE%BA%CF%80%CE%AD%CE%BC%CF%80%CF%89)[2](http://www.neurolingo.gr/en/?term=%CE%B5%CE%BA%CF%80%CE%AD%CE%BC%CF%80%CF%89) [14], [????????](http://www.neurolingo.gr/en/?term=%CF%83%CE%BA%CE%BF%CF%81%CF%80%CE%AF%CE%B6%CF%89)[2](http://www.neurolingo.gr/en/?term=%CF%83%CE%BA%CE%BF%CF%81%CF%80%CE%AF%CE%B6%CF%89) [15]: *?????? ??? ?????? ???????!* / *?? ??????? ?????? ??????.*
- 4. **<sup>S</sup>**: [???????](http://www.neurolingo.gr/en/?term=%CE%B5%CE%BA%CF%86%CF%81%CE%AC%CE%B6%CF%89)[1](http://www.neurolingo.gr/en/?term=%CE%B5%CE%BA%CF%86%CF%81%CE%AC%CE%B6%CF%89) [16], [???????????](http://www.neurolingo.gr/en/?term=%CE%B5%CE%BE%CF%89%CF%84%CE%B5%CF%81%CE%B9%CE%BA%CE%B5%CF%8D%CF%89) [17], [????????](http://www.neurolingo.gr/en/?term=%CE%B5%CE%BA%CE%B4%CE%B7%CE%BB%CF%8E%CE%BD%CF%89) [18], [????????](http://www.neurolingo.gr/en/?term=%CF%86%CE%B1%CE%BD%CE%B5%CF%81%CF%8E%CE%BD%CF%89)[3](http://www.neurolingo.gr/en/?term=%CF%86%CE%B1%CE%BD%CE%B5%CF%81%CF%8E%CE%BD%CF%89) [19], [??????](http://www.neurolingo.gr/en/?term=%CE%B4%CE%B5%CE%AF%CF%87%CE%BD%CF%89)[4](http://www.neurolingo.gr/en/?term=%CE%B4%CE%B5%CE%AF%CF%87%CE%BD%CF%89) [20]: *?????????? ?? ?? ?????? ?? ???? ???.* / *?????? ???? ???????????.* **A**: [?????](http://www.neurolingo.gr/en/?term=%CE%BA%CF%81%CF%8D%CE%B2%CF%89)[3](http://www.neurolingo.gr/en/?term=%CE%BA%CF%81%CF%8D%CE%B2%CF%89) [21], [?????????](http://www.neurolingo.gr/en/?term=%CE%BA%CE%B1%CF%84%CE%B1%CF%80%CE%B9%CE%AD%CE%B6%CF%89) [22]
- 5. **S**: [?????????](http://www.neurolingo.gr/en/?term=%CE%BA%CE%BF%CE%B9%CE%BD%CE%BF%CF%80%CE%BF%CE%B9%CF%8E) [23], [??????????](http://www.neurolingo.gr/en/?term=%CE%B1%CE%BD%CE%B1%CE%BA%CE%BF%CE%B9%CE%BD%CF%8E%CE%BD%CF%89) [24]: *???? ?? ??????? ?? ????????????;*
- 6. **<sup>S</sup>**: [?????????](http://www.neurolingo.gr/en/?term=%CE%B4%CE%B7%CE%BC%CE%BF%CF%83%CE%B9%CE%B5%CF%8D%CF%89) [25], [??????](http://www.neurolingo.gr/en/?term=%CE%B5%CE%BA%CE%B4%CE%AF%CE%B4%CF%89)[1](http://www.neurolingo.gr/en/?term=%CE%B5%CE%BA%CE%B4%CE%AF%CE%B4%CF%89) [26], [?????????](http://www.neurolingo.gr/en/?term=%CE%BA%CF%85%CE%BA%CE%BB%CE%BF%CF%86%CE%BF%CF%81%CF%8E)[4](http://www.neurolingo.gr/en/?term=%CE%BA%CF%85%CE%BA%CE%BB%CE%BF%CF%86%CE%BF%CF%81%CF%8E) [27]: *?????? ??? ??????.*
- 7. **<sup>S</sup>**: [?????????](http://www.neurolingo.gr/en/?term=%CE%BF%CE%BD%CE%BF%CE%BC%CE%B1%CF%84%CE%AF%CE%B6%CF%89)[1](http://www.neurolingo.gr/en/?term=%CE%BF%CE%BD%CE%BF%CE%BC%CE%B1%CF%84%CE%AF%CE%B6%CF%89) [28] pop., [???????](http://www.neurolingo.gr/en/?term=%CE%BF%CE%BD%CE%BF%CE%BC%CE%AC%CE%B6%CF%89)[1](http://www.neurolingo.gr/en/?term=%CE%BF%CE%BD%CE%BF%CE%BC%CE%AC%CE%B6%CF%89) [29], [???????](http://www.neurolingo.gr/en/?term=%CE%B2%CE%B1%CF%86%CF%84%CE%AF%CE%B6%CF%89)[2](http://www.neurolingo.gr/en/?term=%CE%B2%CE%B1%CF%86%CF%84%CE%AF%CE%B6%CF%89) [30], [???](http://www.neurolingo.gr/en/?term=%CE%BB%CE%AD%CF%89)[11](http://www.neurolingo.gr/en/?term=%CE%BB%CE%AD%CF%89) [31]: *?? ?? ??????? ???????.*
- 
- 8. **<sup>S</sup>**: [??????????](http://www.neurolingo.gr/en/?term=%CE%B1%CE%BD%CE%B1%CE%B4%CE%B5%CE%B9%CE%BA%CE%BD%CF%8D%CF%89)[3](http://www.neurolingo.gr/en/?term=%CE%B1%CE%BD%CE%B1%CE%B4%CE%B5%CE%B9%CE%BA%CE%BD%CF%8D%CF%89) [32], [??????????](http://www.neurolingo.gr/en/?term=%CE%B1%CE%BD%CE%B1%CE%BA%CE%B7%CF%81%CF%8D%CF%83%CF%83%CF%89) [33], [??????](http://www.neurolingo.gr/en/?term=%CE%B5%CE%BA%CE%BB%CE%AD%CE%B3%CF%89)[1](http://www.neurolingo.gr/en/?term=%CE%B5%CE%BA%CE%BB%CE%AD%CE%B3%CF%89) [34]: *??? ??????? ???????.*
- 9. **S**:  $\frac{??????????}$  $\frac{??????????}$  $\frac{??????????}$  [35] oral,  $\frac{???????}$  [36] oral: ?' ??????? ?? ??? ????????. / ??????? ?? ?????? *????????.*

window.addeventListener("load", function(); function();  $\alpha$  palette  $\alpha$  palette  $\alpha$  is a populated in the originalised in the originalised in the originalised in the originalised in the originalised in the originalised

10. **S**: [??????????](http://www.neurolingo.gr/en/?term=%CE%B5%CE%BB%CE%B5%CF%85%CE%B8%CE%B5%CF%81%CF%8E%CE%BD%CF%89)[2](http://www.neurolingo.gr/en/?term=%CE%B5%CE%BB%CE%B5%CF%85%CE%B8%CE%B5%CF%81%CF%8E%CE%BD%CF%89) [37]: *??? ??????? ??? ?? ??????.*

version of

- 11. **S**: [???????????](http://www.neurolingo.gr/en/?term=%CE%BA%CE%B1%CF%84%CE%B1%CE%BB%CE%B1%CE%B2%CE%B1%CE%AF%CE%BD%CF%89)[6](http://www.neurolingo.gr/en/?term=%CE%BA%CE%B1%CF%84%CE%B1%CE%BB%CE%B1%CE%B2%CE%B1%CE%AF%CE%BD%CF%89) [38], [????????](http://www.neurolingo.gr/en/?term=%CE%B4%CE%B9%CE%B1%CE%BA%CF%81%CE%AF%CE%BD%CF%89) [39]: *?? ????? ?? ???????? ???.*
- 12. **<sup>S</sup>**: [??????](http://www.neurolingo.gr/en/?term=%CF%80%CE%B1%CF%81%CE%AC%CE%B3%CF%89)[2](http://www.neurolingo.gr/en/?term=%CF%80%CE%B1%CF%81%CE%AC%CE%B3%CF%89) [40], [???????????](http://www.neurolingo.gr/en/?term=%CF%80%CE%B1%CF%81%CE%B1%CF%83%CE%BA%CE%B5%CF%85%CE%AC%CE%B6%CF%89)[2](http://www.neurolingo.gr/en/?term=%CF%80%CE%B1%CF%81%CE%B1%CF%83%CE%BA%CE%B5%CF%85%CE%AC%CE%B6%CF%89) [41]: *?? ???????? ?????? ???? ? ???????;*
- 13. **S**: [???????](http://www.neurolingo.gr/en/?term=%CE%BA%CE%B5%CF%81%CE%B4%CE%AF%CE%B6%CF%89)[1](http://www.neurolingo.gr/en/?term=%CE%BA%CE%B5%CF%81%CE%B4%CE%AF%CE%B6%CF%89) [42], [?????????](http://www.neurolingo.gr/en/?term=%CE%BF%CE%B9%CE%BA%CE%BF%CE%BD%CE%BF%CE%BC%CE%AC%CF%89) [43] oral: *?????? ???? ??????????.*
- 14. **S**: [??????](http://www.neurolingo.gr/en/?term=%CE%B1%CF%80%CE%BF%CE%BA%CF%84%CF%8E) [44]: *?????? ??????? ????????.* / *?????? ????????? ??????????.*
- 15. **S**: [?????](http://www.neurolingo.gr/en/?term=%CF%80%CE%B5%CF%84%CE%AC%CF%89) [45]: *? ???????? ?????? ???????????.* / *?????? ???????? ? ???? ???.*
- [1](http://www.neurolingo.gr/en/?term=%CF%83%CE%B5%CF%81%CE%B2%CE%AF%CF%81%CF%89)6. **S**:  $\frac{27222222}{3}$  $\frac{27222222}{3}$  $\frac{27222222}{3}$  [46],  $\frac{222222}{1}$  [47] pop.,  $\frac{222222}{1}$  [48],  $\frac{2222222}{1}$  [49] oral,  $\frac{22222222}{1}$  [50]: *??? [??????](http://www.neurolingo.gr/en/?term=%CE%BA%CE%B5%CF%81%CE%BD%CE%AC%CF%89)?* ??? *?????.*
- 17. **<sup>S</sup>**: [????????](http://www.neurolingo.gr/en/?term=%CF%84%CE%B5%CE%BB%CE%B5%CE%B9%CF%8E%CE%BD%CF%89)[2](http://www.neurolingo.gr/en/?term=%CF%84%CE%B5%CE%BB%CE%B5%CE%B9%CF%8E%CE%BD%CF%89) [51], [??????????](http://www.neurolingo.gr/en/?term=%CE%BF%CE%BB%CE%BF%CE%BA%CE%BB%CE%B7%CF%81%CF%8E%CE%BD%CF%89)[3](http://www.neurolingo.gr/en/?term=%CE%BF%CE%BB%CE%BF%CE%BA%CE%BB%CE%B7%CF%81%CF%8E%CE%BD%CF%89) [52]: *???? ?????? ??? ????????????.* / *?????? ?????? ????? ??? ????????.*
- [1](http://www.neurolingo.gr/en/?term=%CE%B5%CE%BA%CF%84%CE%BF%CF%80%CE%AF%CE%B6%CF%89)8. **S**:  $\frac{2722222}{153}$  learn,  $\frac{22222222}{154}$  [54],  $\frac{2222222222}{255}$ : 222 22222 222 222 22222 222.
- 19. **S**: [??????](http://www.neurolingo.gr/en/?term=%CF%80%CE%B5%CF%81%CE%BD%CE%AC%CF%89) [56]: *?? ??????? ??? ?????? ?? ?? ???? ?????.*
- 20. **S**: ??????? ?????????, [?????????](http://www.neurolingo.gr/en/?term=%CE%B5%CE%BE%CE%B1%CF%81%CE%B8%CF%81%CF%8E%CE%BD%CF%89)[1](http://www.neurolingo.gr/en/?term=%CE%B5%CE%BE%CE%B1%CF%81%CE%B8%CF%81%CF%8E%CE%BD%CF%89) [57]: *?????? ?? ???? ???.*

#### **??????**

- 1. **S**: [??????](http://www.neurolingo.gr/en/?term=%CE%BF%CE%B4%CE%B7%CE%B3%CE%B5%CE%AF) [58], [?????????](http://www.neurolingo.gr/en/?term=%CE%BA%CE%B1%CF%84%CE%B1%CE%BB%CE%AE%CE%B3%CE%B5%CE%B9) [59], [??????](http://www.neurolingo.gr/en/?term=%CF%86%CF%84%CE%AC%CE%BD%CE%B5%CE%B9)[1](http://www.neurolingo.gr/en/?term=%CF%86%CF%84%CE%AC%CE%BD%CE%B5%CE%B9) [60], [????????](http://www.neurolingo.gr/en/?term=%CF%80%CE%B7%CE%B3%CE%B1%CE%AF%CE%BD%CE%B5%CE%B9) [61]: *??? ?????? ???? ? ??????;* / *??? ?? ??? ??????? ?? ???????;*
- 2. **S**: [?????](http://www.neurolingo.gr/en/?term=%CE%B4%CE%AF%CE%BD%CE%B5%CE%B9)[2](http://www.neurolingo.gr/en/?term=%CE%B4%CE%AF%CE%BD%CE%B5%CE%B9) [62], [??????](http://www.neurolingo.gr/en/?term=%CF%80%CE%B5%CF%84%CE%AC%CE%B5%CE%B9) [63]: *? ????????????? ?????? ?????????.*
- 3. **S**: [????????](http://www.neurolingo.gr/en/?term=%CF%80%CF%81%CE%BF%CE%BE%CE%B5%CE%BD%CE%B5%CE%AF) [64], [????????](http://www.neurolingo.gr/en/?term=%CF%80%CF%81%CE%BF%CE%BA%CE%B1%CE%BB%CE%B5%CE%AF) [65]: *?? ???? ?????? ???? ?????.*

**EXPR**: [????? ????](http://www.neurolingo.gr/en/?term=%CE%B2%CE%B3%CE%AC%CE%B6%CF%89+%CE%AC%CE%BA%CF%81%CE%B7) [66], [????? ??? ?? ????](http://www.neurolingo.gr/en/?term=%CE%B2%CE%B3%CE%AC%CE%B6%CF%89+%CE%B1%CF%80%CF%8C+%CF%84%CE%B7+%CE%BC%CE%AD%CF%83%CE%B7) [67], [????? ??????](http://www.neurolingo.gr/en/?term=%CE%B2%CE%B3%CE%AC%CE%B6%CF%89+%CE%B3%CE%BB%CF%8E%CF%83%CF%83%CE%B1) [68], [????? ????????](http://www.neurolingo.gr/en/?term=%CE%B2%CE%B3%CE%AC%CE%B6%CF%89+%CE%BA%CE%B1%CE%BD%CF%84%CE%AE%CE%BB%CE%B5%CF%82) [69], [????? ????](http://www.neurolingo.gr/en/?term=%CE%B2%CE%B3%CE%AC%CE%B6%CF%89+%CE%BB%CF%8C%CE%B3%CE%BF) [70], [????? ??????](http://www.neurolingo.gr/en/?term=%CE%B2%CE%B3%CE%AC%CE%B6%CF%89+%CF%83%CF%80%CF%85%CF%81%CE%B9%CE%AC) [71], [????? ??? ????](http://www.neurolingo.gr/en/?term=%CE%B2%CE%B3%CE%AC%CE%B6%CF%89+%CF%83%CF%84%CE%B7+%CF%86%CF%8C%CF%81%CE%B1) [72], [????? ???? ?????????](http://www.neurolingo.gr/en/?term=%CE%B2%CE%B3%CE%AC%CE%B6%CF%89+%CF%83%CF%84%CE%B7%CE%BD+%CE%B5%CF%80%CE%B9%CF%86%CE%AC%CE%BD%CE%B5%CE%B9%CE%B1) [73], [????? ??? ?????](http://www.neurolingo.gr/en/?term=%CE%B2%CE%B3%CE%AC%CE%B6%CF%89+%CF%83%CF%84%CE%BF+%CF%83%CF%86%CF%85%CF%81%CE%AF) [74], [????? ??? ???](http://www.neurolingo.gr/en/?term=%CE%B2%CE%B3%CE%AC%CE%B6%CF%89+%CF%83%CF%84%CE%BF+%CF%86%CF%89%CF%82) [75], [????? ?' ?????? ???](http://www.neurolingo.gr/en/?term=%CE%B2%CE%B3%CE%AC%CE%B6%CF%89+%CF%84%27+%CE%AC%CE%BD%CF%84%CE%B5%CF%81%CE%AC+%CE%BC%CE%BF%CF%85) [76], [????? ?' ????????? ???](http://www.neurolingo.gr/en/?term=%CE%B2%CE%B3%CE%AC%CE%B6%CF%89+%CF%84%27+%CE%B1%CF%80%CF%89%CE%B8%CE%B7%CE%BC%CE%AD%CE%BD%CE%B1+%CE%BC%CE%BF%CF%85) [77], [????? ?? ?????? ??? ????](http://www.neurolingo.gr/en/?term=%CE%B2%CE%B3%CE%AC%CE%B6%CF%89+%CF%84%CE%B1+%CE%AC%CF%80%CE%BB%CF%85%CF%84%CE%B1+%CF%83%CF%84%CE%B7+%CF%86%CF%8C%CF%81%CE%B1) [78], [????? ?? ?????](http://www.neurolingo.gr/en/?term=%CE%B2%CE%B3%CE%AC%CE%B6%CF%89+%CF%84%CE%B1+%CE%BC%CE%AC%CF%84%CE%B9%CE%B1+%CE%BC%CE%BF%CF%85) [???](http://www.neurolingo.gr/en/?term=%CE%B2%CE%B3%CE%AC%CE%B6%CF%89+%CF%84%CE%B1+%CE%BC%CE%AC%CF%84%CE%B9%CE%B1+%CE%BC%CE%BF%CF%85) [79], [????? ?? ??????? ???](http://www.neurolingo.gr/en/?term=%CE%B2%CE%B3%CE%AC%CE%B6%CF%89+%CF%84%CE%B1+%CF%83%CF%85%CE%BA%CF%8E%CF%84%CE%B9%CE%B1+%CE%BC%CE%BF%CF%85) [80], [????? ?? ?????? ???](http://www.neurolingo.gr/en/?term=%CE%B2%CE%B3%CE%AC%CE%B6%CF%89+%CF%84%CE%B1+%CF%83%CF%8E%CF%88%CF%85%CF%87%CE%AC+%CE%BC%CE%BF%CF%85) [81], [????? ??? ?????](http://www.neurolingo.gr/en/?term=%CE%B2%CE%B3%CE%AC%CE%B6%CF%89+%CF%84%CE%B7%CE%BD+%CE%B9%CE%BB%CE%B1%CF%81%CE%AC) [82], [????? ??? ????????](http://www.neurolingo.gr/en/?term=%CE%B2%CE%B3%CE%AC%CE%B6%CF%89+%CF%84%CE%B7%CE%BD+%CE%BC%CF%80%CE%AD%CE%BC%CF%80%CE%B5%CE%BB%CE%B7) [83], [????? ??? ???????](http://www.neurolingo.gr/en/?term=%CE%B2%CE%B3%CE%AC%CE%B6%CF%89+%CF%84%CE%B7%CE%BD+%CE%A0%CE%B1%CE%BD%CE%B1%CE%B3%CE%AF%CE%B1) [84], [????? ??? ?????](http://www.neurolingo.gr/en/?term=%CE%B2%CE%B3%CE%AC%CE%B6%CF%89+%CF%84%CE%B7%CE%BD+%CF%80%CE%AF%CF%83%CF%84%CE%B7) [85], [????? ??? ????](http://www.neurolingo.gr/en/?term=%CE%B2%CE%B3%CE%AC%CE%B6%CF%89+%CF%84%CE%B7%CE%BD+%CF%88%CF%85%CF%87%CE%AE) [86], [????? ?? ???? ???](http://www.neurolingo.gr/en/?term=%CE%B2%CE%B3%CE%AC%CE%B6%CF%89+%CF%84%CE%BF+%CE%AC%CF%87%CF%84%CE%B9+%CE%BC%CE%BF%CF%85) [87], [????? ??](http://www.neurolingo.gr/en/?term=%CE%B2%CE%B3%CE%AC%CE%B6%CF%89+%CF%84%CE%BF+%CE%BA%CE%B1%CF%80%CE%AD%CE%BB%CE%BF) [??????](http://www.neurolingo.gr/en/?term=%CE%B2%CE%B3%CE%AC%CE%B6%CF%89+%CF%84%CE%BF+%CE%BA%CE%B1%CF%80%CE%AD%CE%BB%CE%BF) [88], [????? ?? ????](http://www.neurolingo.gr/en/?term=%CE%B2%CE%B3%CE%AC%CE%B6%CF%89+%CF%84%CE%BF+%CE%BB%CE%AC%CE%B4%CE%B9) [89], [????? ?? ????? ????? ?????](http://www.neurolingo.gr/en/?term=%CE%B2%CE%B3%CE%AC%CE%B6%CF%89+%CF%84%CE%BF+%CE%BC%CE%B1%CE%BB%CE%BB%CE%AF+%CF%84%CF%81%CE%AF%CF%87%CE%B1+%CF%84%CF%81%CE%AF%CF%87%CE%B1) [90], [????? ?? ????](http://www.neurolingo.gr/en/?term=%CE%B2%CE%B3%CE%AC%CE%B6%CF%89+%CF%84%CE%BF+%CE%BC%CE%AC%CF%84%CE%B9) [91], [????? ?? ??????](http://www.neurolingo.gr/en/?term=%CE%B2%CE%B3%CE%AC%CE%B6%CF%89+%CF%84%CE%BF+%CF%83%CE%BA%CE%B1%CF%83%CE%BC%CF%8C) [92], [????? ?? ??????](http://www.neurolingo.gr/en/?term=%CE%B2%CE%B3%CE%AC%CE%B6%CF%89+%CF%84%CE%BF+%CF%87%CF%84%CE%B9%CE%BA%CE%B9%CF%8C) [93], [?? ????? ????](http://www.neurolingo.gr/en/?term=%CE%B4%CE%B5+%CE%B2%CE%B3%CE%AC%CE%B6%CF%89+%CE%AC%CF%87%CE%BD%CE%B1) [94], [?? ????? ???](http://www.neurolingo.gr/en/?term=%CE%B4%CE%B5+%CE%B2%CE%B3%CE%AC%CE%B6%CF%89+%CE%BA%CE%B9%CF%87) [95], [?? ????? ????](http://www.neurolingo.gr/en/?term=%CE%B4%CE%B5+%CE%B2%CE%B3%CE%AC%CE%B6%CF%89+%CE%BB%CE%AD%CE%BE%CE%B7) [96], [?? ????? ?????](http://www.neurolingo.gr/en/?term=%CE%B4%CE%B5+%CE%B2%CE%B3%CE%AC%CE%B6%CF%89+%CE%BC%CE%B9%CE%BB%CE%B9%CE%AC) [97], [??](http://www.neurolingo.gr/en/?term=%CE%B4%CE%B5+%CE%B2%CE%B3%CE%AC%CE%B6%CF%89+%CF%84%CF%83%CE%B9%CE%BC%CE%BF%CF%85%CE%B4%CE%B9%CE%AC) [????? ?????????](http://www.neurolingo.gr/en/?term=%CE%B4%CE%B5+%CE%B2%CE%B3%CE%AC%CE%B6%CF%89+%CF%84%CF%83%CE%B9%CE%BC%CE%BF%CF%85%CE%B4%CE%B9%CE%AC) [98], [?? ????? ????](http://www.neurolingo.gr/en/?term=%CF%84%CE%B1+%CE%B2%CE%B3%CE%AC%CE%B6%CF%89+%CF%80%CE%AD%CF%81%CE%B1) [99], [?????? ????](http://www.neurolingo.gr/en/?term=%CE%B2%CE%B3%CE%AC%CE%B6%CE%B5%CE%B9+%CE%BC%CE%AC%CF%84%CE%B9) [100]

2 of 10

For our guests, Lexiscope has a daily usage limit of **10 words.** Sign up for free to take advantage of **30 words** per day.

Alternately, you can purchase our mobile version [Lexiscope Mobile App](http://play.google.com/store/apps/details?id=eu.neurocom.android.lexiscope ) [101] for **unlimited** usage.

window.addeventListener("load", function(); function();  $\alpha$  palette  $\alpha$  palette  $\alpha$  is a populated in the originalised in the originalised in the originalised in the originalised in the originalised in the originalised

#### **Source URL:** [http://www.neurolingo.gr/en/online\\_tools/lexiscope.htm](http://www.neurolingo.gr/en/online_tools/lexiscope.htm)

#### **Links:**

version of

[1] http://www.neurolingo.gr/en/technology/application\_tools/hyphenator.jsp

[2] http://www.neurolingo.gr/en/technology/application\_tools/speller.jsp

©2005-2010 Neurolingo L.P.

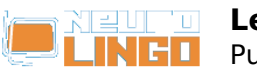

[3] http://www.neurolingo.gr/en/technology/application\_tools/lemmatizer.jsp [4] http://www.neurolingo.gr/en/technology/lexica/morpholexicon.jsp [5] http://www.neurolingo.gr/en/technology/lexica/thesaurus.jsp [6] http://www.neurolingo.gr/en/?term=%CE%B1%CF%86%CE%B1%CE%B9%CF%81%CF%8E [7] http://www.neurolingo.gr/en/?term=%CF%84%CF%81%CE%B1%CE%B2%CE%AC%CF%89 [8] http://www.neurolingo.gr/en/?term=%CE%B2%CE%AC%CE%B6%CF%89 [9] http://www.neurolingo.gr/en/?term=%CF%84%CE%BF%CF%80%CE%BF%CE%B8%CE%B5%CF%8 4%CF%8E [10] http://www.neurolingo.gr/en/?term=%CE%B1%CE%BD%CE%B1%CF%83%CF%8D%CF%81%CF%89 [11] http://www.neurolingo.gr/en/?term=%CE%B1%CE%BD%CF%84%CE%BB%CF%8E [12] http://www.neurolingo.gr/en/?term=%CE%B1%CE%BD%CE%B1%CE%B4%CE%AF%CE%B4%CF%89 [13] http://www.neurolingo.gr/en/?term=%CE%B1%CF%80%CE%BF%CF%80%CE%BD%CE%AD%CF%89 [14] http://www.neurolingo.gr/en/?term=%CE%B5%CE%BA%CF%80%CE%AD%CE%BC%CF%80%CF%89 [15] http://www.neurolingo.gr/en/?term=%CF%83%CE%BA%CE%BF%CF%81%CF%80%CE%AF%CE% B6%CF%89 [16] http://www.neurolingo.gr/en/?term=%CE%B5%CE%BA%CF%86%CF%81%CE%AC%CE%B6%CF%89 [17] http://www.neurolingo.gr/en/?term=%CE%B5%CE%BE%CF%89%CF%84%CE%B5%CF%81%CE% B9%CE%BA%CE%B5%CF%8D%CF%89 [18] http://www.neurolingo.gr/en/?term=%CE%B5%CE%BA%CE%B4%CE%B7%CE%BB%CF%8E%CE %BD%CF%89 [19] http://www.neurolingo.gr/en/?term=%CF%86%CE%B1%CE%BD%CE%B5%CF%81%CF%8E%CE% BD%CF%89 [20] http://www.neurolingo.gr/en/?term=%CE%B4%CE%B5%CE%AF%CF%87%CE%BD%CF%89 [21] http://www.neurolingo.gr/en/?term=%CE%BA%CF%81%CF%8D%CE%B2%CF%89 [22] http://www.neurolingo.gr/en/?term=%CE%BA%CE%B1%CF%84%CE%B1%CF%80%CE%B9%CE% AD%CE%B6%CF%89 [23] http://www.neurolingo.gr/en/?term=%CE%BA%CE%BF%CE%B9%CE%BD%CE%BF%CF%80%CE %BF%CE%B9%CF%8E [24] http://www.neurolingo.gr/en/?term=%CE%B1%CE%BD%CE%B1%CE%BA%CE%BF%CE%B9%CE %BD%CF%8E%CE%BD%CF%89 [25] http://www.neurolingo.gr/en/?term=%CE%B4%CE%B7%CE%BC%CE%BF%CF%83%CE%B9%CE %B5%CF%8D%CF%89 [26] http://www.neurolingo.gr/en/?term=%CE%B5%CE%BA%CE%B4%CE%AF%CE%B4%CF%89 [27] http://www.neurolingo.gr/en/?term=%CE%BA%CF%85%CE%BA%CE%BB%CE%BF%CF%86%CE% BF%CF%81%CF%8E [28] http://www.neurolingo.gr/en/?term=%CE%BF%CE%BD%CE%BF%CE%BC%CE%B1%CF%84%CE %AF%CE%B6%CF%89 [29] http://www.neurolingo.gr/en/?term=%CE%BF%CE%BD%CE%BF%CE%BC%CE%AC%CE%B6%CF%89 [30] http://www.neurolingo.gr/en/?term=%CE%B2%CE%B1%CF%86%CF%84%CE%AF%CE%B6%CF%89 [31] http://www.neurolingo.gr/en/?term=%CE%BB%CE%AD%CF%89 [32] http://www.neurolingo.gr/en/?term=%CE%B1%CE%BD%CE%B1%CE%B4%CE%B5%CE%B9%CE %BA%CE%BD%CF%8D%CF%89 [33] http://www.neurolingo.gr/en/?term=%CE%B1%CE%BD%CE%B1%CE%BA%CE%B7%CF%81%CF %8D%CF%83%CF%83%CF%89 [34] http://www.neurolingo.gr/en/?term=%CE%B5%CE%BA%CE%BB%CE%AD%CE%B3%CF%89 [35] http://www.neurolingo.gr/en/?term=%CE%BE%CE%B5%CF%80%CF%81%CE%BF%CE%B2%CE% BF%CE%B4%CE%AF%CE%B6%CF%89 [36] http://www.neurolingo.gr/en/?term=%CE%BE%CE%B5%CE%B2%CE%B3%CE%AC%CE%B6%CF%89 [37] http://www.neurolingo.gr/en/?term=%CE%B5%CE%BB%CE%B5%CF%85%CE%B8%CE%B5%CF %81%CF%8E%CE%BD%CF%89 [38] http://www.neurolingo.gr/en/?term=%CE%BA%CE%B1%CF%84%CE%B1%CE%BB%CE%B1%CE

window.addeventListener("load", function(); function();  $\alpha$  palette  $\alpha$  palette  $\alpha$  is a populated in the originalised in the originalised in the originalised in the originalised in the originalised in the originalised

**VEITS** 

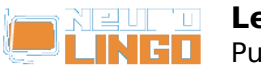

%B2%CE%B1%CE%AF%CE%BD%CF%89

[39] http://www.neurolingo.gr/en/?term=%CE%B4%CE%B9%CE%B1%CE%BA%CF%81%CE%AF%CE% BD%CF%89

[40] http://www.neurolingo.gr/en/?term=%CF%80%CE%B1%CF%81%CE%AC%CE%B3%CF%89 [41] http://www.neurolingo.gr/en/?term=%CF%80%CE%B1%CF%81%CE%B1%CF%83%CE%BA%CE% B5%CF%85%CE%AC%CE%B6%CF%89

[42]

http://www.neurolingo.gr/en/?term=%CE%BA%CE%B5%CF%81%CE%B4%CE%AF%CE%B6%CF%89 [43] http://www.neurolingo.gr/en/?term=%CE%BF%CE%B9%CE%BA%CE%BF%CE%BD%CE%BF%CE %BC%CE%AC%CF%89

[44] http://www.neurolingo.gr/en/?term=%CE%B1%CF%80%CE%BF%CE%BA%CF%84%CF%8E

[45] http://www.neurolingo.gr/en/?term=%CF%80%CE%B5%CF%84%CE%AC%CF%89

[46] http://www.neurolingo.gr/en/?term=%CF%80%CF%81%CE%BF%CF%83%CF%86%CE%AD%CF% 81%CF%89

[47] http://www.neurolingo.gr/en/?term=%CF%86%CE%B9%CE%BB%CE%B5%CF%8D%CF%89 [48] http://www.neurolingo.gr/en/?term=%CE%BA%CE%B5%CF%81%CE%BD%CE%AC%CF%89 [49]

http://www.neurolingo.gr/en/?term=%CF%84%CF%81%CE%B1%CF%84%CE%AC%CF%81%CF%89 [50]

http://www.neurolingo.gr/en/?term=%CF%83%CE%B5%CF%81%CE%B2%CE%AF%CF%81%CF%89 [51] http://www.neurolingo.gr/en/?term=%CF%84%CE%B5%CE%BB%CE%B5%CE%B9%CF%8E%CE% BD%CF%89

[52] http://www.neurolingo.gr/en/?term=%CE%BF%CE%BB%CE%BF%CE%BA%CE%BB%CE%B7%CF %81%CF%8E%CE%BD%CF%89

[53]

http://www.neurolingo.gr/en/?term=%CE%B5%CE%BA%CF%84%CF%81%CE%AD%CF%80%CF%89 [54] http://www.neurolingo.gr/en/?term=%CE%B5%CE%BA%CF%84%CE%BF%CF%80%CE%AF%CE% B6%CF%89

[55] http://www.neurolingo.gr/en/?term=%CE%B1%CF%80%CE%BF%CE%BC%CE%B1%CE%BA%CF %81%CF%8D%CE%BD%CF%89

[56] http://www.neurolingo.gr/en/?term=%CF%80%CE%B5%CF%81%CE%BD%CE%AC%CF%89

[57] http://www.neurolingo.gr/en/?term=%CE%B5%CE%BE%CE%B1%CF%81%CE%B8%CF%81%CF% 8E%CE%BD%CF%89

[58] http://www.neurolingo.gr/en/?term=%CE%BF%CE%B4%CE%B7%CE%B3%CE%B5%CE%AF [59] http://www.neurolingo.gr/en/?term=%CE%BA%CE%B1%CF%84%CE%B1%CE%BB%CE%AE%CE %B3%CE%B5%CE%B9

[60] http://www.neurolingo.gr/en/?term=%CF%86%CF%84%CE%AC%CE%BD%CE%B5%CE%B9 [61] http://www.neurolingo.gr/en/?term=%CF%80%CE%B7%CE%B3%CE%B1%CE%AF%CE%BD%CE %B5%CE%B9

[62] http://www.neurolingo.gr/en/?term=%CE%B4%CE%AF%CE%BD%CE%B5%CE%B9

[63] http://www.neurolingo.gr/en/?term=%CF%80%CE%B5%CF%84%CE%AC%CE%B5%CE%B9

[64] http://www.neurolingo.gr/en/?term=%CF%80%CF%81%CE%BF%CE%BE%CE%B5%CE%BD%CE% B5%CE%AF

[65] http://www.neurolingo.gr/en/?term=%CF%80%CF%81%CE%BF%CE%BA%CE%B1%CE%BB%CE% B5%CE%AF

[66] http://www.neurolingo.gr/en/?term=%CE%B2%CE%B3%CE%AC%CE%B6%CF%89+%CE%AC%C E%BA%CF%81%CE%B7

[67] http://www.neurolingo.gr/en/?term=%CE%B2%CE%B3%CE%AC%CE%B6%CF%89+%CE%B1%CF %80%CF%8C+%CF%84%CE%B7+%CE%BC%CE%AD%CF%83%CE%B7

[68] http://www.neurolingo.gr/en/?term=%CE%B2%CE%B3%CE%AC%CE%B6%CF%89+%CE%B3%CE %BB%CF%8E%CF%83%CF%83%CE%B1

[69] http://www.neurolingo.gr/en/?term=%CE%B2%CE%B3%CE%AC%CE%B6%CF%89+%CE%BA%C E%B1%CE%BD%CF%84%CE%AE%CE%BB%CE%B5%CF%82

[70] http://www.neurolingo.gr/en/?term=%CE%B2%CE%B3%CE%AC%CE%B6%CF%89+%CE%BB%CF %8C%CE%B3%CE%BF

[71] http://www.neurolingo.gr/en/?term=%CE%B2%CE%B3%CE%AC%CE%B6%CF%89+%CF%83%CF %80%CF%85%CF%81%CE%B9%CE%AC

[72] http://www.neurolingo.gr/en/?term=%CE%B2%CE%B3%CE%AC%CE%B6%CF%89+%CF%83%CF %84%CE%B7+%CF%86%CF%8C%CF%81%CE%B1

window.addeventListener("load", function(); function();  $\alpha$  palette  $\alpha$  palette  $\alpha$  is a populated in the originalised in the originalised in the originalised in the originalised in the originalised in the originalised

©2005-2010 Neurolingo L.P.

**VEITS** 

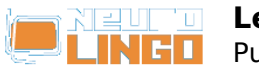

[73] http://www.neurolingo.gr/en/?term=%CE%B2%CE%B3%CE%AC%CE%B6%CF%89+%CF%83%CF %84%CE%B7%CE%BD+%CE%B5%CF%80%CE%B9%CF%86%CE%AC%CE%BD%CE%B5%CE%B9%CE %B1 [74] http://www.neurolingo.gr/en/?term=%CE%B2%CE%B3%CE%AC%CE%B6%CF%89+%CF%83%CF %84%CE%BF+%CF%83%CF%86%CF%85%CF%81%CE%AF [75] http://www.neurolingo.gr/en/?term=%CE%B2%CE%B3%CE%AC%CE%B6%CF%89+%CF%83%CF %84%CE%BF+%CF%86%CF%89%CF%82 [76] http://www.neurolingo.gr/en/?term=%CE%B2%CE%B3%CE%AC%CE%B6%CF%89+%CF%84%27 +%CE%AC%CE%BD%CF%84%CE%B5%CF%81%CE%AC+%CE%BC%CE%BF%CF%85 [77] http://www.neurolingo.gr/en/?term=%CE%B2%CE%B3%CE%AC%CE%B6%CF%89+%CF%84%27 +%CE%B1%CF%80%CF%89%CE%B8%CE%B7%CE%BC%CE%AD%CE%BD%CE%B1+%CE%BC%CE% BF%CF%85 [78] http://www.neurolingo.gr/en/?term=%CE%B2%CE%B3%CE%AC%CE%B6%CF%89+%CF%84%CE %B1+%CE%AC%CF%80%CE%BB%CF%85%CF%84%CE%B1+%CF%83%CF%84%CE%B7+%CF%86% CF%8C%CF%81%CE%B1 [79] http://www.neurolingo.gr/en/?term=%CE%B2%CE%B3%CE%AC%CE%B6%CF%89+%CF%84%CE %B1+%CE%BC%CE%AC%CF%84%CE%B9%CE%B1+%CE%BC%CE%BF%CF%85 [80] http://www.neurolingo.gr/en/?term=%CE%B2%CE%B3%CE%AC%CE%B6%CF%89+%CF%84%CE %B1+%CF%83%CF%85%CE%BA%CF%8E%CF%84%CE%B9%CE%B1+%CE%BC%CE%BF%CF%85 [81] http://www.neurolingo.gr/en/?term=%CE%B2%CE%B3%CE%AC%CE%B6%CF%89+%CF%84%CE %B1+%CF%83%CF%8E%CF%88%CF%85%CF%87%CE%AC+%CE%BC%CE%BF%CF%85 [82] http://www.neurolingo.gr/en/?term=%CE%B2%CE%B3%CE%AC%CE%B6%CF%89+%CF%84%CE %B7%CE%BD+%CE%B9%CE%BB%CE%B1%CF%81%CE%AC [83] http://www.neurolingo.gr/en/?term=%CE%B2%CE%B3%CE%AC%CE%B6%CF%89+%CF%84%CE %B7%CE%BD+%CE%BC%CF%80%CE%AD%CE%BC%CF%80%CE%B5%CE%BB%CE%B7 [84] http://www.neurolingo.gr/en/?term=%CE%B2%CE%B3%CE%AC%CE%B6%CF%89+%CF%84%CE %B7%CE%BD+%CE%A0%CE%B1%CE%BD%CE%B1%CE%B3%CE%AF%CE%B1 [85] http://www.neurolingo.gr/en/?term=%CE%B2%CE%B3%CE%AC%CE%B6%CF%89+%CF%84%CE %B7%CE%BD+%CF%80%CE%AF%CF%83%CF%84%CE%B7 [86] http://www.neurolingo.gr/en/?term=%CE%B2%CE%B3%CE%AC%CE%B6%CF%89+%CF%84%CE %B7%CE%BD+%CF%88%CF%85%CF%87%CE%AE [87] http://www.neurolingo.gr/en/?term=%CE%B2%CE%B3%CE%AC%CE%B6%CF%89+%CF%84%CE %BF+%CE%AC%CF%87%CF%84%CE%B9+%CE%BC%CE%BF%CF%85 [88] http://www.neurolingo.gr/en/?term=%CE%B2%CE%B3%CE%AC%CE%B6%CF%89+%CF%84%CE %BF+%CE%BA%CE%B1%CF%80%CE%AD%CE%BB%CE%BF [89] http://www.neurolingo.gr/en/?term=%CE%B2%CE%B3%CE%AC%CE%B6%CF%89+%CF%84%CE %BF+%CE%BB%CE%AC%CE%B4%CE%B9 [90] http://www.neurolingo.gr/en/?term=%CE%B2%CE%B3%CE%AC%CE%B6%CF%89+%CF%84%CE %BF+%CE%BC%CE%B1%CE%BB%CE%BB%CE%AF+%CF%84%CF%81%CE%AF%CF%87%CE%B1+% CF%84%CF%81%CE%AF%CF%87%CE%B1 [91] http://www.neurolingo.gr/en/?term=%CE%B2%CE%B3%CE%AC%CE%B6%CF%89+%CF%84%CE %BF+%CE%BC%CE%AC%CF%84%CE%B9 [92] http://www.neurolingo.gr/en/?term=%CE%B2%CE%B3%CE%AC%CE%B6%CF%89+%CF%84%CE %BF+%CF%83%CE%BA%CE%B1%CF%83%CE%BC%CF%8C [93] http://www.neurolingo.gr/en/?term=%CE%B2%CE%B3%CE%AC%CE%B6%CF%89+%CF%84%CE %BF+%CF%87%CF%84%CE%B9%CE%BA%CE%B9%CF%8C [94] http://www.neurolingo.gr/en/?term=%CE%B4%CE%B5+%CE%B2%CE%B3%CE%AC%CE%B6%C F%89+%CE%AC%CF%87%CE%BD%CE%B1 [95] http://www.neurolingo.gr/en/?term=%CE%B4%CE%B5+%CE%B2%CE%B3%CE%AC%CE%B6%C F%89+%CE%BA%CE%B9%CF%87 [96] http://www.neurolingo.gr/en/?term=%CE%B4%CE%B5+%CE%B2%CE%B3%CE%AC%CE%B6%C F%89+%CE%BB%CE%AD%CE%BE%CE%B7 [97] http://www.neurolingo.gr/en/?term=%CE%B4%CE%B5+%CE%B2%CE%B3%CE%AC%CE%B6%C F%89+%CE%BC%CE%B9%CE%BB%CE%B9%CE%AC [98] http://www.neurolingo.gr/en/?term=%CE%B4%CE%B5+%CE%B2%CE%B3%CE%AC%CE%B6%C F%89+%CF%84%CF%83%CE%B9%CE%BC%CE%BF%CF%85%CE%B4%CE%B9%CE%AC [99] http://www.neurolingo.gr/en/?term=%CF%84%CE%B1+%CE%B2%CE%B3%CE%AC%CE%B6%CF %89+%CF%80%CE%AD%CF%81%CE%B1 [100] http://www.neurolingo.gr/en/?term=%CE%B2%CE%B3%CE%AC%CE%B6%CE%B5%CE%B9+%

window.addeventListener("load", function(); function();  $\alpha$  palette  $\alpha$  palette  $\alpha$  is a populated in the originalised in the originalised in the originalised in the originalised in the originalised in the originalised

©2005-2010 Neurolingo L.P.

**VEITS** 

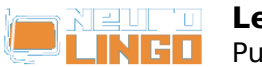

CE%BC%CE%AC%CF%84%CE%B9

[101] https://play.google.com/store/apps/details?id=eu.neurocom.android.lexiscope

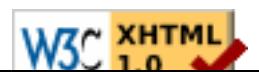